Escola Politécnica da Universidade de São Paulo

PME 3380 – Modelagem de Sistemas Dinâmicos

Lista D

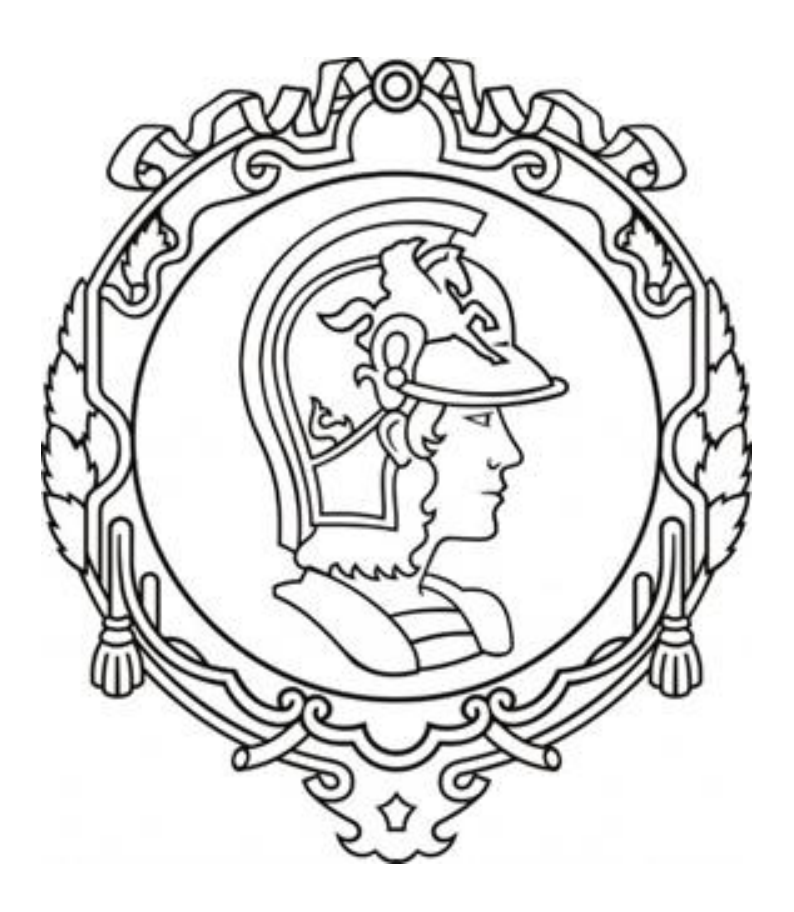

Gabriela Vasconcelos Araujo - 10771497

Prof. Dr. Décio Crisol Donha Prof. Dr. Agenor de Toledo Fleury São Paulo, 2020

# **SUMÁRIO**

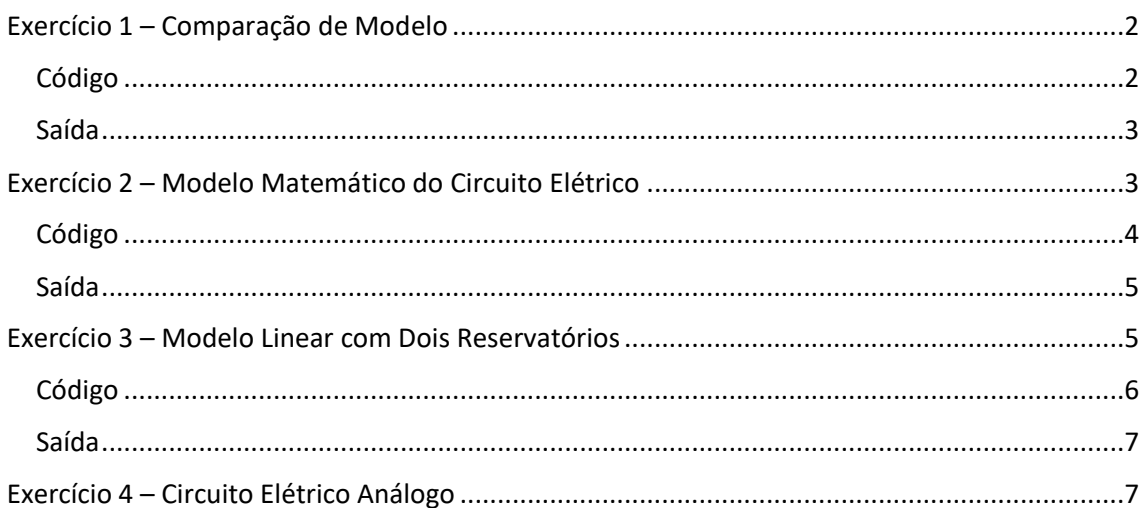

### <span id="page-2-0"></span>EXERCÍCIO 1 – COMPARAÇÃO DE MODELO

Com base no exemplo exposto no enunciado para simulação numérica de sistema linear, o exercício propõe adicionar ao código o modelo não linear, a fim de comparar os gráficos das respostas dos modelos.

#### <span id="page-2-1"></span>**CÓDIGO**

clear all

*// Definir parametros:*  S = 10; *// [m^2] Area da secao transversal do reservatorio* rho = 1000; *// [kg/m^3] massa especifica da agua* g = 10; *// [m/s^2] aceleração da gravidade na superficie da Terra* R = 2\*10^8; *// [Pa/(m^3/s)^2] parametro que relaciona pressao e vazao*  ho = 2; *// [m] nivel do reservatorio em regime*  hi = 0.1; *// [m] nivel adicional desejado*  Qei = (1/2)\*sqrt(rho\*g/(R\*ho))\*hi; *// [m^3/s] vazao na entrada // Definir o sistema linear usando o comando syslin:*   $A = (-1/(2 * S)) * sqrt(rho * g/(R * ho))$ ;

 $B = 1/S$ ;  $C = 1$ ;  $D = 0$ ; tanque = syslin('c',A,B,C,D); *// o parametro 'c' indica que o sistema eh continuo no tempo* 

*// Definir a condicao inicial:*  x0 = 0; *// [m] desvio inicial do nivel em relação ao equilibrio // Definir o vetor de instantes de tempo:*   $t = 0:10:40000$ ; *// Definir o vetor de entradas:*   $u = Qei*ones(t);$ 

*// Simulando o sistema usando o comando csim:*   $[y,x] = \frac{c \sin(u,t)}{t}$  and  $(x,0)$ ;

```
// Função para variação de altura não linear
funcorot(0);
function [hponto]=tanqueNaoLinear(t, h, Qe)
  hponto = (Qe(t) - \sqrt{\frac{sqrt(r)}{n}})^*(1/S);endfunction
```

```
function [u]=entrada(t)
  \mathbf{u} = \mathbf{0}ei;
endfunction
```
Qei = sqrt(rho\*g\*(ho + hi)\*(1/R)); *// vazão de entrada inicial*  $h = ode(ho,t[1),t, list(tanqueNaolinear, entrada));$ 

*// Plotando o resultado em verde:*  plot2d(t,y,3) *// plotagem do modelo linear* plot2d(t,h-ho) *// plotagem do modelo não linear* h1 = legend(['Modelo Linear','Modelo Não Linear']); *// Colocando um titulo na figura e nomeando os eixos:*  xtitle("Resposta do Tanque","Tempo t [s]","Variação de Nível [m]"); *// Colocando uma grade azul no grafico:*  xgrid(9);

<span id="page-3-0"></span>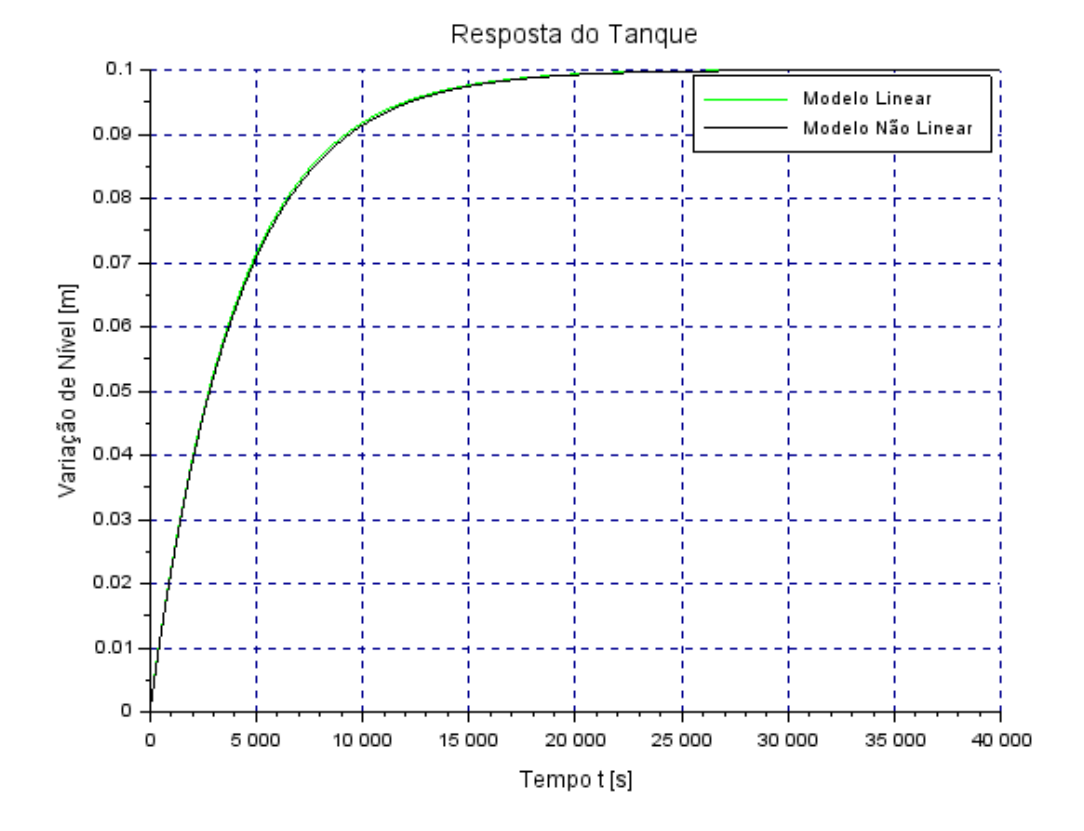

*Figura 1: Resposta do Tanque - Comparação de Modelos*

### <span id="page-3-1"></span>EXERCÍCIO 2 – MODELO MATEMÁTICO DO CIRCUITO ELÉTRICO

Para este o exercício, deve-se obter o modelo matemático do circuito elétrico abaixo exposto. Em seguida, pede-se para compará-lo com o modelo linear do sistema com um reservatório.

*Figura 2: Circuito Elétrico*

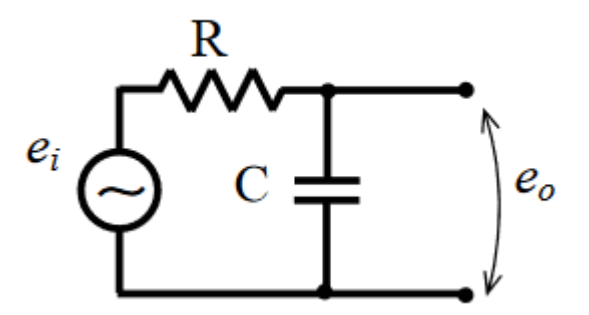

Aplicando a lei de Kirchhoff para a malha apresentada na figura, temos:

$$
e_i - RI - \frac{1}{C} \int I dt = 0
$$

Como temos que  $\int I(t) dt = q(t)$ , chegamos na equação diferencial abaixo:

$$
e_i - R\dot{q} - \frac{1}{C}q = 0
$$

$$
\dot{q} = -\frac{q}{RC} + \frac{e_i}{R}
$$

Por sua vez, o modelo linear do reservatório é dado por:

$$
\dot{x} = -\frac{1}{2S} \sqrt{\frac{\rho g}{Rh_o} x + \frac{1}{S} u}
$$

Aplicando analogia entre as equações que definem  $\dot{q}$  e  $\dot{x}$ :

$$
e_i = u
$$
  

$$
V_i = Q_{ei}
$$
  

$$
R = S
$$
  

$$
C = 2 \sqrt{\frac{R_f h_o}{\rho g}}
$$

A partir dessas relações, é possível simular o circuito de maneira similar ao exercício anterior.

#### <span id="page-4-0"></span>**CÓDIGO**

clear all

*// Definir parametros:*  S = 10; *// [m^2] Area da secao transversal do reservatorio* rho = 1000; *// [kg/m^3] massa especifica da agua* g = 10; *// [m/s^2] aceleração da gravidade na superficie da Terra* R = 2\*10^8; *// [Pa/(m^3/s)^2] parametro que relaciona pressao e vazao*  ho = 2; *// [m] nivel do reservatorio em regime*  hi = 0.1; *// [m] nivel adicional desejado*  Qei = (1/2)\*sqrt(rho\*g/(R\*ho))\*hi; *// [m^3/s] vazao na entrada* 

*// Definir o sistema linear usando o comando syslin:*   $A = (-1/(2 * S)) * sqrt(rho * g/(R * ho))$ ;  $B = 1/S;$  $C = 1;$  $D = 0;$ tanque = syslin('c',A,B,C,D); *// o parametro 'c' indica que o sistema eh continuo no tempo* 

*// Definir a condicao inicial:*  x0 = 0; *// [m] desvio inicial do nivel em relação ao equilibrio // Definir o vetor de instantes de tempo:*   $t = 0:10:40000$ ;

u=((1/2)\*sqrt(1000\*10/(2\*10^8\*2))\*0.1/10)\*ones(t); *// vetor de entradas*

[y,x]=csim(u,t,tanque,x0); *// simulação do sistema com o comando csim*

*// Plotagem do Resultado:* plot2d(t,y,3) xtitle("Resposta do Circuito","Tempo t [s]","Variação de Carga [C]"); xgrid(9)

<span id="page-5-0"></span>SAÍDA

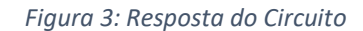

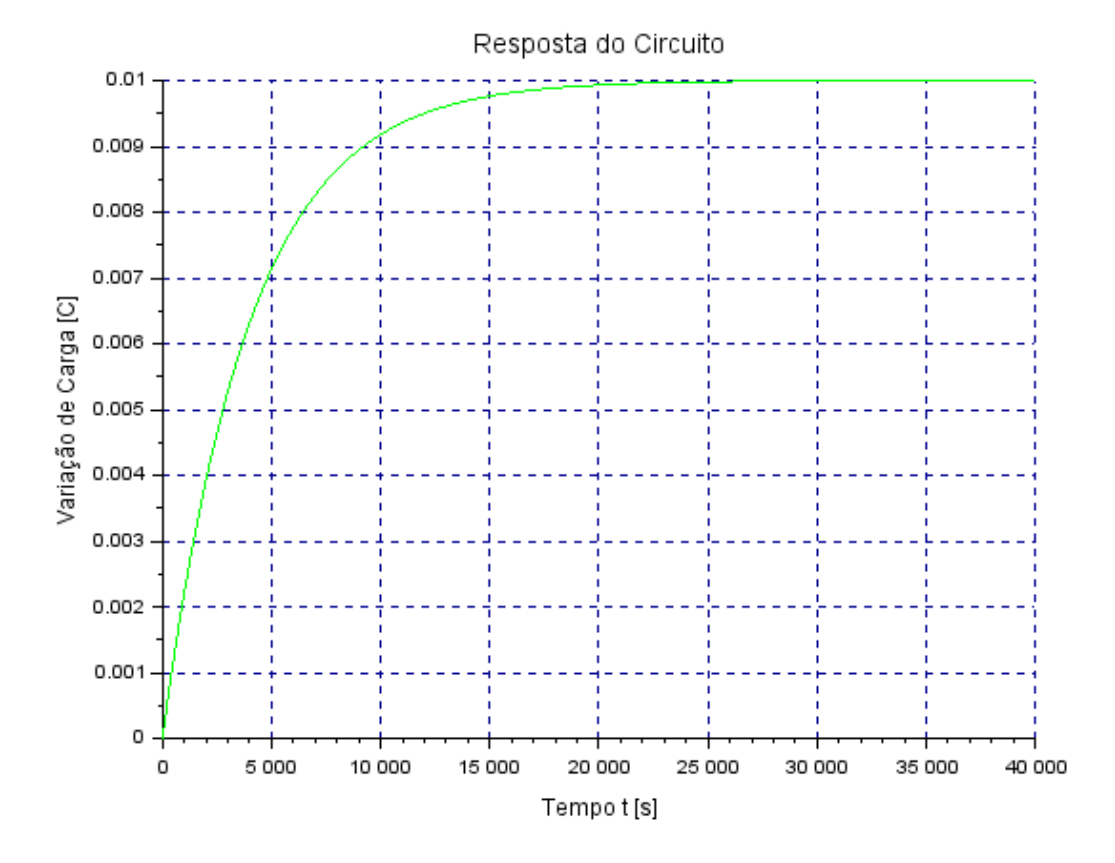

A validade da analogia pode ser observada pela semelhança entre a Figura 1 e a Figura 4.

## <span id="page-5-1"></span>EXERCÍCIO 3 – MODELO LINEAR COM DOIS RESERVATÓRIOS

Da lista C, temos as seguintes equações diferenciais que caracterizam o sistema:

$$
\begin{cases}\n\dot{n}_1 = \frac{1}{S_1} \left[ Q_e - \sqrt{\frac{\rho g (h_1 - h_2)}{R_a}} \right] \\
\dot{n}_2 = \frac{1}{S_2} \left[ \sqrt{\frac{\rho g (h_1 - h_2)}{R_a}} - \sqrt{\frac{\rho g h_2}{R_s}} \right]\n\end{cases}
$$

Linearizando o sistema, ainda na lista C, encontramos:

$$
\begin{bmatrix} \dot{x}_1 \\ \dot{x}_2 \end{bmatrix} = \begin{bmatrix} \left( -\frac{1}{2S_1} \right) \sqrt{\frac{\rho g}{R_a (h_{1o} - h_{2o})}} & \left( \frac{1}{2S_1} \right) \sqrt{\frac{\rho g}{R_a (h_{1o} - h_{2o})}} \\ \left( \frac{1}{2S_2} \right) \sqrt{\frac{\rho g}{R_a (h_{1o} - h_{2o})}} & \left( -\frac{1}{2S_2} \right) \left[ \sqrt{\frac{\rho g}{R_a (h_{1o} - h_{2o})}} + \sqrt{\frac{\rho g}{R_s h_{2o}}} \right] \end{bmatrix} \begin{bmatrix} x_1 \\ x_2 \end{bmatrix} + \begin{bmatrix} \frac{1}{S_1} \\ 0 \end{bmatrix} u
$$

$$
\begin{bmatrix} y_1 \\ y_2 \end{bmatrix} = \begin{bmatrix} 1 & 0 \\ 0 & 1 \end{bmatrix} \begin{bmatrix} x_1 \\ x_2 \end{bmatrix}
$$

#### <span id="page-6-0"></span>**CÓDIGO**

clear all

*// Definir parametros:*  S = 10; *// [m^2] Area da secao transversal do reservatorio* rho = 1000; *// [kg/m^3] massa especifica da agua* g = 10; *// [m/s^2] aceleração da gravidade na superficie da Terra* R = 2\*10^8; *// [Pa/(m^3/s)^2] parametro que relaciona pressao e vazao*  ho = 2; *// [m] nivel do reservatorio em regime*  hi = 0.1; *// [m] nivel adicional desejado*  Qei = (1/2)\*sqrt(rho\*g/(R\*ho))\*hi; *// [m^3/s] vazao na entrada* 

*// Definir o sistema linear usando o comando syslin:* 

 $c = (rho*g)/(2*S*Qei*R);$  $A = [-c, c; c, -2 \times c]$ ;  $B = [1/S;0]$ ;  $C = [1,0,0,1]$ ;  $D = [0;0]$ ; tanque=syslin('c',A,B,C,D); *// o parametro 'c' indica que o sistema eh continuo no tempo* 

*// Definir a condição inicial* ho = [1.5;6]; *// [m] altura inicial dos reservatórios 1 e 2, respectivamente // Definir o vetor de instantes de tempo:*  $t = 0:12:1200;$ 

u = Qei\*ones(t); *// vetor de entradas*

*// Simulando o sistema usando o comando csim:*  $[y,x] = \text{cosim}(u,t,t)$ tanque,hinicial);  $h1=x(1,:);$  $h2=x(2,:);$ 

```
// Plotando o resultado
plot2d(t,h1,4)plot2d(t,h2,2)
hl=legend(['Tanque 1';'Tanque 2']);
xtitle("Resposta do Sistema com Dois Reservatórios","Tempo t [s]","Altura [m]");
xgrid(9)
```
<span id="page-7-0"></span>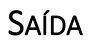

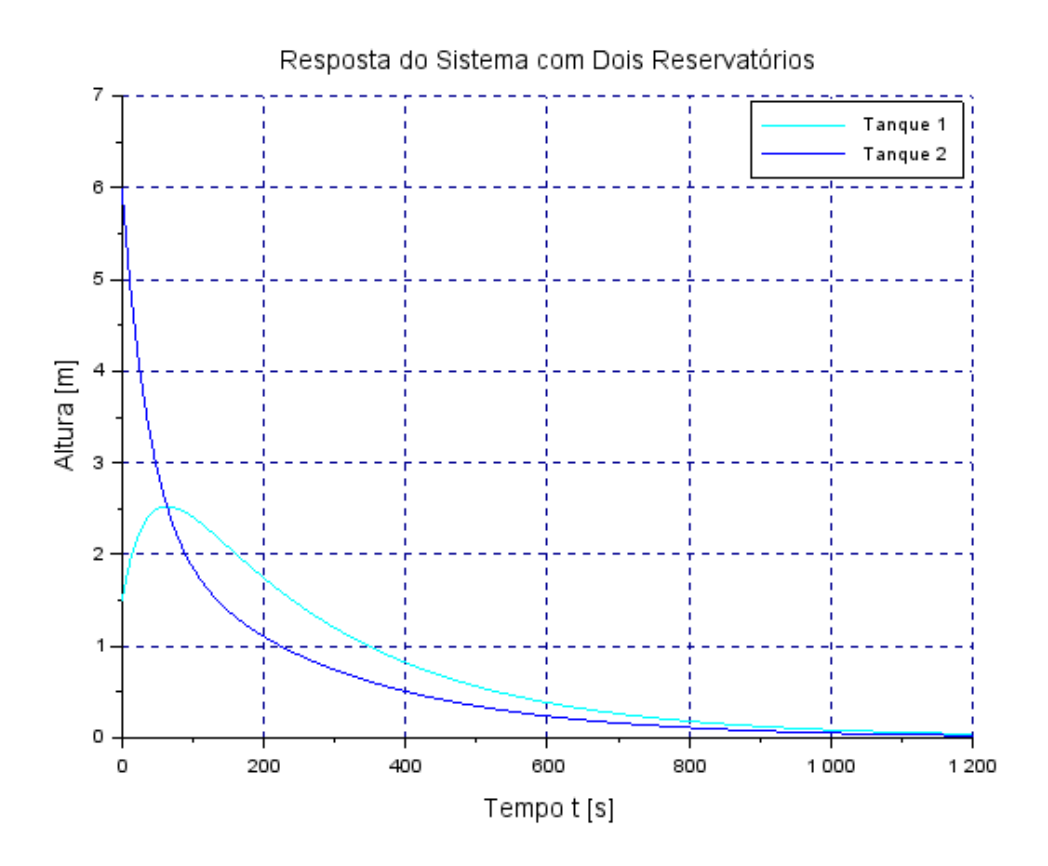

# <span id="page-7-1"></span>EXERCÍCIO 4 – CIRCUITO ELÉTRICO ANÁLOGO

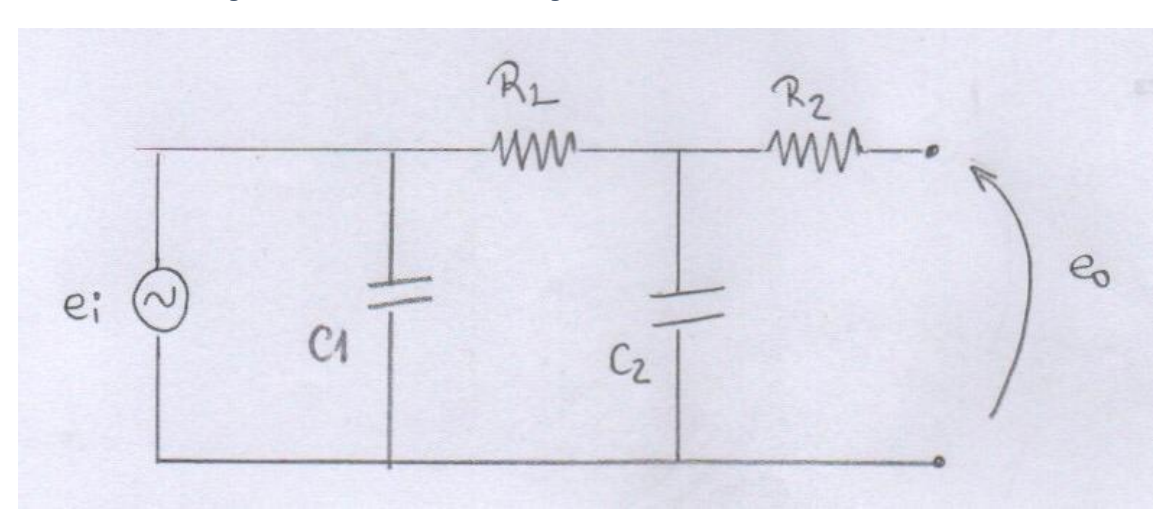

*Figura 4: Circuito Elétrico Análogo ao Sistema com Dois Reservatórios*